## **Guide for Activity Report Panduan untuk Laporan Aktiviti**

The purpose of this document is to provide a guide on the type of information required in the reports for RDD's newsletter, annual report, and other publications.

Tujuan dokumen ini adalah untuk menyediakan panduan bagi jenis maklumat yang diperlukan dalam laporan untuk bahan berita RDD, laporan tahunan, dan penerbitan lain.

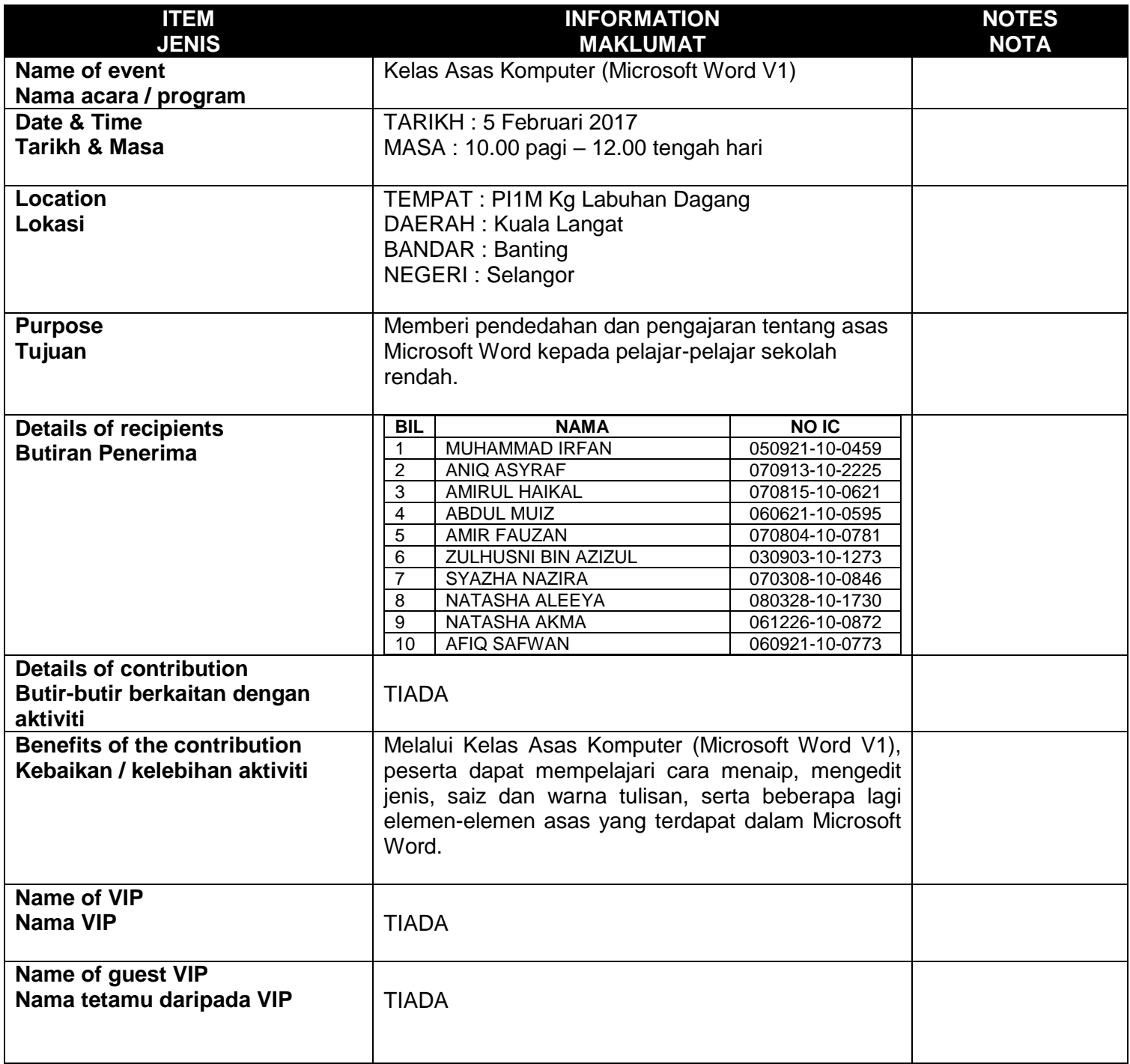

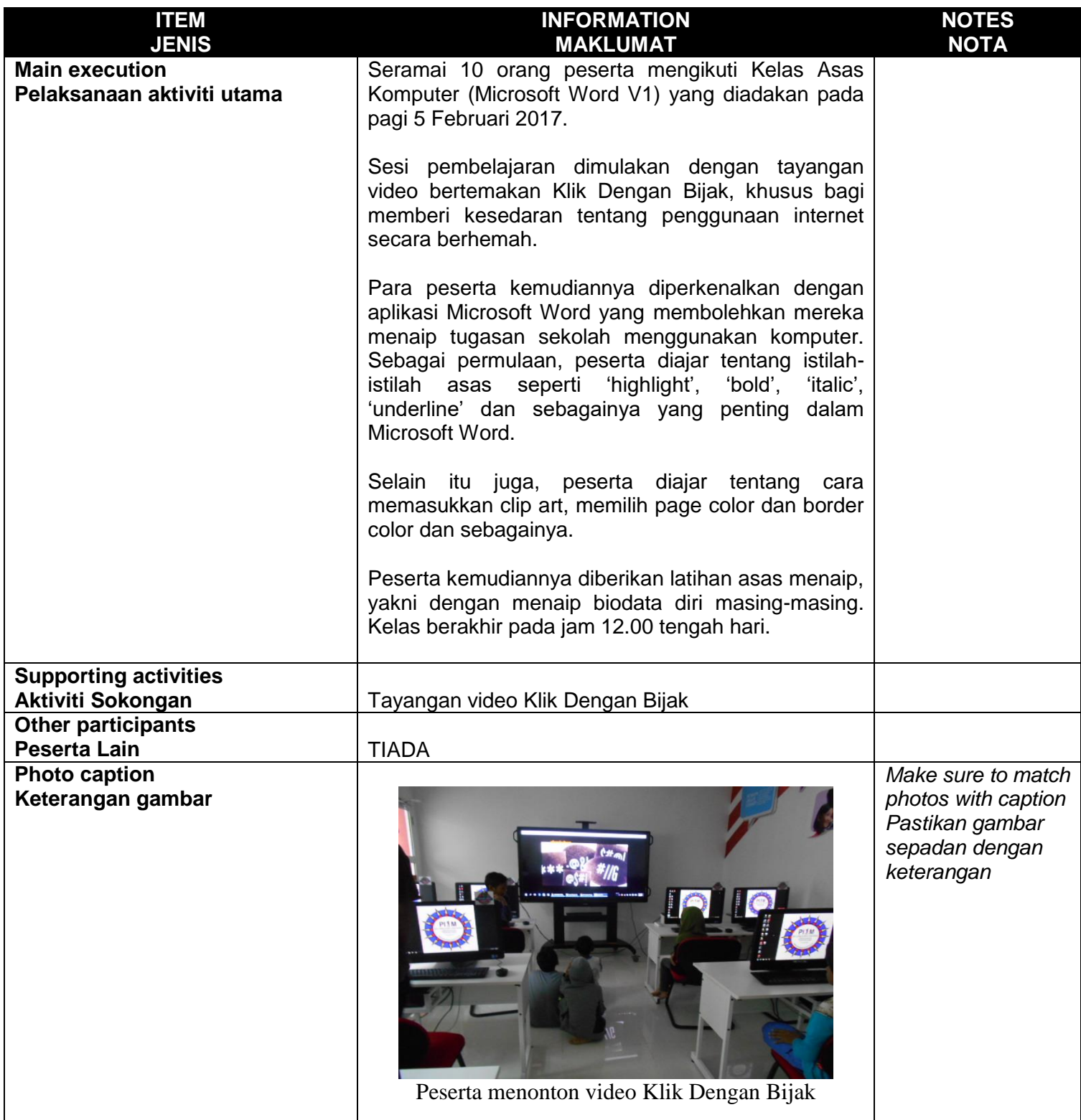

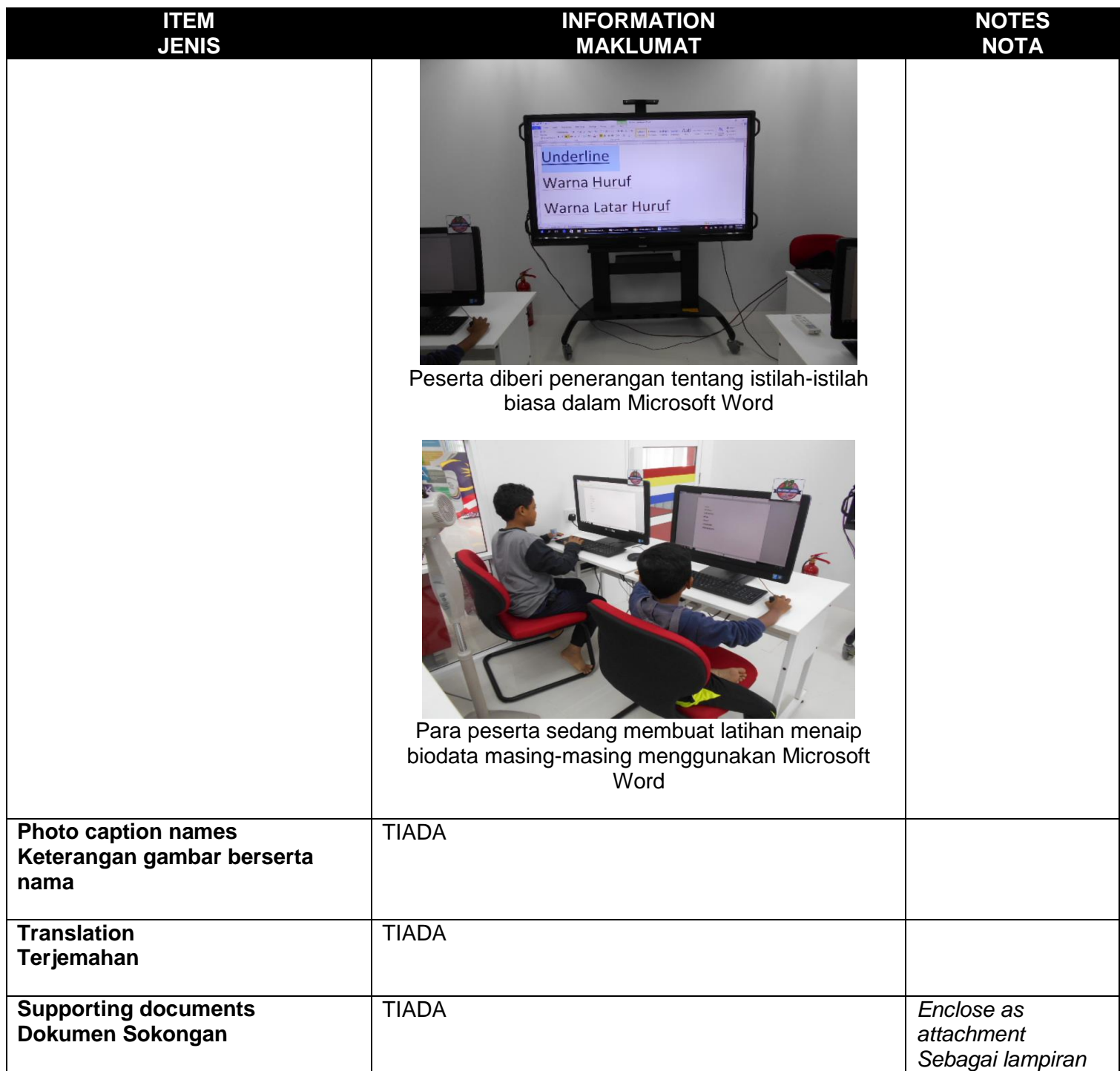

## **PLEASE SUBMIT YOUR WRITTEN REPORT & PHOTOS BASED ON THIS GUIDE TO THE CONTENT APPLICATION DEVELOPMENT DEPARTMENT WITHIN ONE WEEK OF THE EVENT**

**SILA KEMUKAKAN LAPORAN BERTULIS & GAMBAR-GAMBAR BERLANDASKAN PANDUAN YANG DIBERIKAN DAN HANTAR KE JABATAN PEMBANGUNAN APLIKASI KANDUNGAN DALAM TEMPOH SEMINGGU SELEPAS ACARA / PROGRAM BERLANGSUNG**